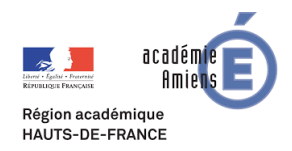

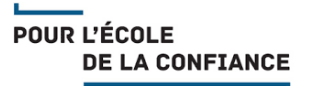

## *Dans le cadre de la continuité pédagogique, la Dane de l'académie d'Amiens met à votre disposition une série de capsules vidéo destinées à vos élèves.*

## **Quand utiliser les capsules ?**

=> Lorsque vos élèves éprouvent des difficultés à trouver ou à se servir des applications :

- dans lesquelles vous avez déposé des ressources
- ou depuis lesquelles vous souhaitez qu'ils vous déposent/partagent des productions

## **Comment les diffuser auprès des élèves ?**

=> Par le biais de la messagerie de Néo, il vous suffit de rédiger vos consignes à l'aide de l'éditeur de texte en indiquant à l'élève l'application vous souhaitez qu'il utilise.

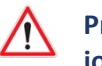

**Privilégiez les consignes rédigées dans le corps du message et évitez les pièces jointes : en effet, chaque pièce jointe est dupliquée par le nombre de destinataires, encombrant ainsi inutilement les serveurs de l'ENT.**

Depuis le tableau ci-dessous, copiez le lien qui correspond à la capsule qui vous intéresse, puis collez le dans le corps de votre message.

## Il ne vous reste plus qu'à envoyer votre message.

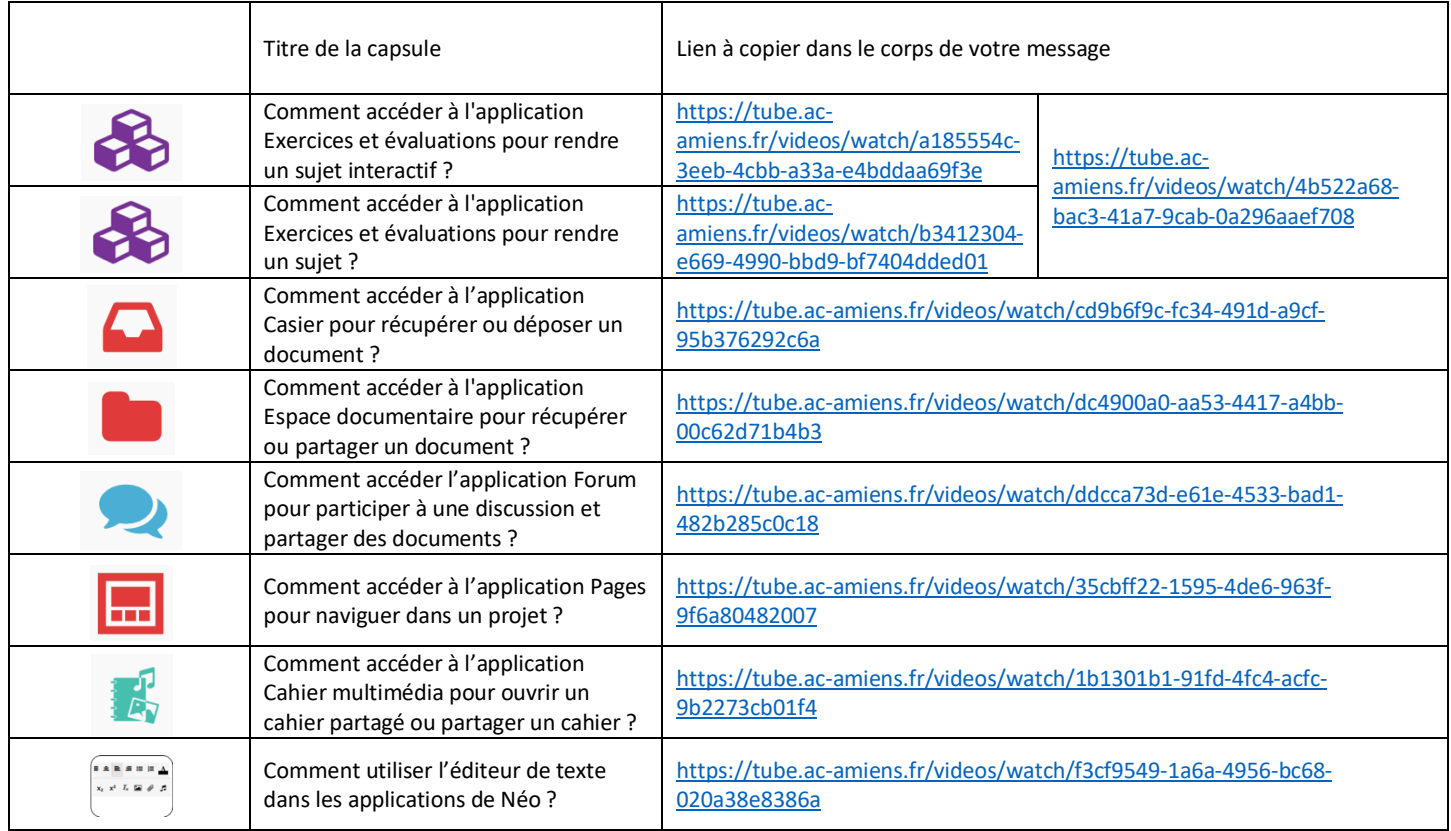

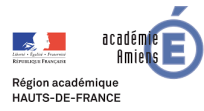